# **Autorska aplikacja do obsługi laboratoryjno‑kancelaryjnej BIO‑Q\_LK**

**podinsp. mgr inż. Tomasz Kułdo1** ORCID 0009-0007-0262-2240

<sup>1</sup> Centralne Laboratorium Kryminalistyczne Policji, tomasz.kuldo@policja.gov.pl

#### **STRESZCZENIE**

Systemy informatyczne do zarządzania informacjami w Laboratorium Kryminalistycznym, biorąc pod uwagę ilość zleceń, są niezbędne do szybkiej i efektywnej pracy. Na potrzeby rutynowej pracy laboratoryjno -kancelaryjnej przygotowana została autorska aplikacja w programie Access firmy Microsoft o nazwie BIO -Q\_LK.

**Słowa kluczowe:** baza, zbiór, laboratorium, MS Access, VBA

### **Rejestracja zleceń**

Głównym zadaniem aplikacji BIO -Q\_LK jest wspomaganie obsługi zleceń kancelaryjnych w Laboratorium Kryminalistycznym. Zastosowanie podobnych jak BIO -Q\_LK aplikacji pozwala na zwiększenie wydajności funkcjonowania laboratorium (K. Boyar i in, 2021). Aplikacja została napisana w Microsoft Access z wykorzystaniem Visual Basic for Applications (Richard Mansfield, 2019). Microsoft Access jest składnikiem pakietu biurowego Microsoft Office i działa w systemie Microsoft Windows. Aplikacja BIO -Q\_LK została przygotowana w sposób zapewniający bezpieczeństwo poprzez rozdzielenie pliku bazy danych (BQD) od aplikacji operatora (BQ). Każdy z tych plików jest szyfrowany hasłem. Baza danych BQD może być w każdej chwili archiwizowana poprzez wykonanie jej kopii zapasowej, przy jednoczesnym braku dostępu do danych w niej przechowywanych. Dostęp do danych jest możliwy jedynie poprzez aplikację operatora BQ, która może być uruchomiona jedynie na komputerze operatora, zabezpieczonym hasłem wygenerowanym w środowisku Windows. Po uruchomieniu aplikacji operatora BQ program uruchamia ekran powitalny (ryc. 1).

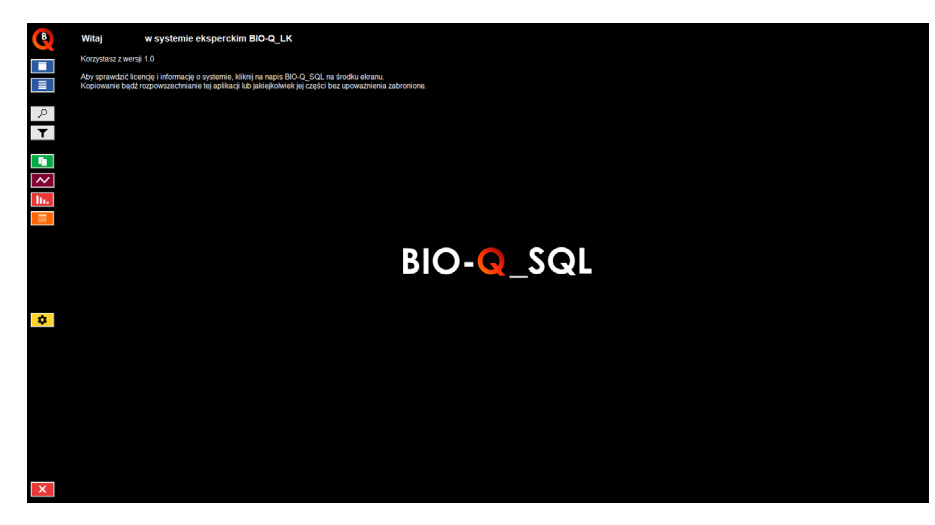

Ryc. 1. Ekran powitalny BIO -Q\_LK

Po lewej stronie ekranu widoczne są ikony pozwalające na dostęp do osobnych funkcji aplikacji (tabela 1).

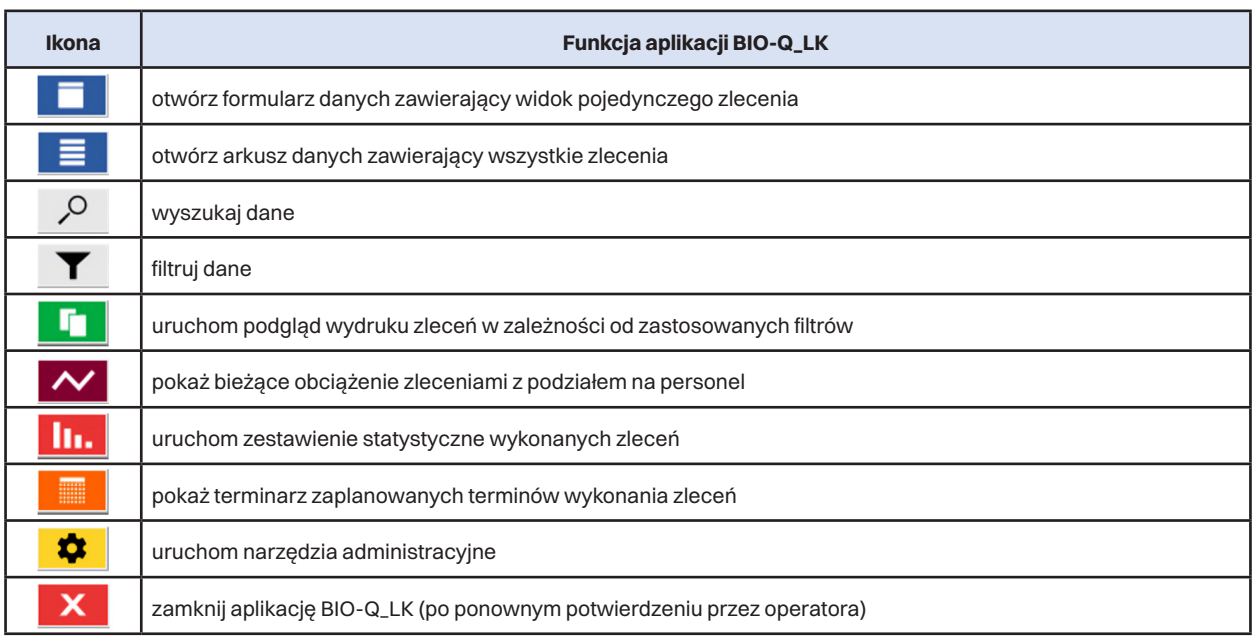

Tab. 1. Funkcje ikon aplikacji BIO -Q\_LK

Po uruchomieniu formularza danych zawierającego widok pojedynczego zlecenia operator w zależności od przydzielonych mu uprawnień ma możliwość pracy ze wszystkimi zleceniami (np. Kierownik) lub tylko ze zleceniami przydzielonymi (np. Biegły). Operator mający dostęp tylko do przydzielonych mu zleceń ma również ograniczone możliwości edycji danych takich, jak numer zlecenia, data wpływu, zmiana biegłego, data zakończenia (data OZ) czy wyznaczony termin. Wszelkie zmiany wymienionych danych może dokonać osoba uprawiona np. Kierownik. Formularz danych przedstawiono na ryc. 2. Przykładowe dane uzupełnione przedstawiono na ryc. 3. Wszystkie zlecenia można przeglądać w formie arkusza danych – ryc. 4.

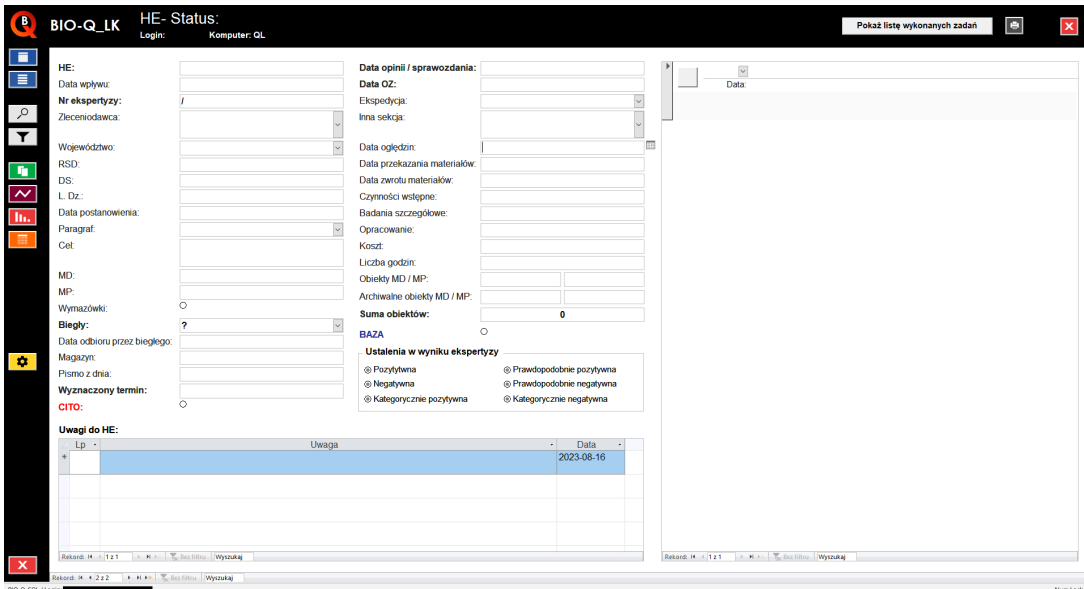

Ryc. 2. Formularz danych

|                                                  | HE-1/23 Status: Z                        |                                              |                                  |                                                |                              |
|--------------------------------------------------|------------------------------------------|----------------------------------------------|----------------------------------|------------------------------------------------|------------------------------|
| <b>BIO-Q_LK</b><br>Login:                        | Komputer: QL                             |                                              |                                  |                                                | Pokaż listę wykonanych zadań |
|                                                  |                                          |                                              |                                  |                                                |                              |
| HE:                                              | 1                                        | Data opinii / sprawozdania: 2023-01-30       |                                  | $\check{~}$                                    |                              |
| Data wpływu:                                     | 2023-01-02                               | Data OZ:                                     | 2023-01-30                       | Data                                           |                              |
| Nr ekspertyzy:                                   | 1/23                                     | Ekspedvcia:<br>Inna sekcja:                  | EKS+MAT                          | $\ddot{\phantom{0}}$                           |                              |
| Zleceniodawca:                                   | <b>KGP WARSZAWA</b>                      |                                              |                                  |                                                |                              |
| Województwo:                                     | mazowieckie                              | Data oględzin:                               | 2023-01-05                       |                                                |                              |
| RSD:                                             | RSD-1/2023                               | Data przekazania materiałów:                 |                                  |                                                |                              |
| DS:                                              | Ds. 1/2023                               |                                              |                                  |                                                |                              |
| L.Dz:                                            | 1/2023                                   |                                              | 2023-01-05                       |                                                |                              |
| Data postanowienia:                              | 2023-01-01                               | Badania szczególowe:                         | 2023-01-09                       |                                                |                              |
| Paragraf                                         | 279 § 1 kk                               | Opracowanie:                                 | 2023-01-23                       |                                                |                              |
| Cel                                              | kradzież z włamaniem do domu             | Koszt                                        | 1 000.00 2                       |                                                |                              |
|                                                  | mieszkalnego                             | Liczba godzin:                               | 10                               |                                                |                              |
| MD:                                              | 1                                        | Obiekty MD / MP:                             | 1<br>$\overline{1}$              |                                                |                              |
| MP:                                              | $\overline{1}$                           | Archiwalne objekty MD / MP:                  |                                  |                                                |                              |
| Wymazówki:                                       | O.                                       | Suma objektów:                               | $\overline{2}$                   |                                                |                              |
| Biegly:                                          | $\overline{ }$                           | <b>BAZA</b><br>Ustalenia w wyniku ekspertyzy | $_{\odot}$                       |                                                |                              |
| Data odbioru przez biegłego:                     | 2023-01-02                               |                                              |                                  |                                                |                              |
| Magazyn:                                         | II-1                                     | ⊙ Pozytytwna                                 | O Prawdopodobnie pozytywna       |                                                |                              |
| Pismo z dnia:                                    | 2023-01-02                               | O Negatywna                                  | O Prawdopodobnie negatywna       |                                                |                              |
| <b>Wyznaczony termin:</b>                        | 2023-03-01<br>$\circ$                    | O Kategorycznie pozytywna                    | O Kategorycznie negatywna        |                                                |                              |
| CITO:                                            |                                          |                                              |                                  |                                                |                              |
| Uwagi do HE:                                     |                                          |                                              |                                  |                                                |                              |
| Lp<br>$\cdot$                                    | Uwaga                                    |                                              | Data<br>$\cdot$<br>$\mathcal{A}$ |                                                |                              |
| $\overline{1}$                                   | przeprowadzono rozmowę z prowadzącym     |                                              | 2023-03-02                       |                                                |                              |
| $\overline{2}$<br>przesłano mail pocztą służbową |                                          |                                              | 2023-03-03                       |                                                |                              |
| 举                                                |                                          |                                              | 2023-08-16                       |                                                |                              |
|                                                  |                                          |                                              |                                  |                                                |                              |
| Rekord: H < 1z2                                  | > H > T <sub>o</sub> Bez filtru Wyszukaj |                                              |                                  | Rekord: H < 121 > H > < To Sez filtru Wyszukaj |                              |
|                                                  |                                          |                                              |                                  |                                                |                              |

Ryc. 3. Formularz danych z przykładowymi informacjami ze zlecenia

|                         |   |                |                                                 | HE · I · Status · Nr X · Biegly · Data wpływu · | Zleceniodawca       | · Wojewódz · |                                   | RSD · DS · L.Dz · Data postanowi · Paragraf · |        |            | Cel $\cdot$ MD $\cdot$ MP       |                |                                |
|-------------------------|---|----------------|-------------------------------------------------|-------------------------------------------------|---------------------|--------------|-----------------------------------|-----------------------------------------------|--------|------------|---------------------------------|----------------|--------------------------------|
| 2.5                     | z | $\boxed{1/23}$ |                                                 | 2023-01-02                                      | <b>KGP WARSZAWA</b> |              | mazowieckie RSD-1/2023 Ds. 1/2023 |                                               | 1/2023 | 2023-01-01 | 279 § 1 kk kradzież z włamaniem | $\overline{1}$ | $-1 -$                         |
| $\overline{\mathbb{R}}$ |   |                | $\overline{2}$                                  |                                                 |                     |              |                                   |                                               |        |            |                                 |                |                                |
|                         |   |                |                                                 |                                                 |                     |              |                                   |                                               |        |            |                                 |                |                                |
|                         |   |                |                                                 |                                                 |                     |              |                                   |                                               |        |            |                                 |                |                                |
|                         |   |                |                                                 |                                                 |                     |              |                                   |                                               |        |            |                                 |                |                                |
|                         |   |                |                                                 |                                                 |                     |              |                                   |                                               |        |            |                                 |                |                                |
|                         |   |                |                                                 |                                                 |                     |              |                                   |                                               |        |            |                                 |                |                                |
|                         |   |                |                                                 |                                                 |                     |              |                                   |                                               |        |            |                                 |                |                                |
|                         |   |                |                                                 |                                                 |                     |              |                                   |                                               |        |            |                                 |                |                                |
|                         |   |                |                                                 |                                                 |                     |              |                                   |                                               |        |            |                                 |                |                                |
|                         |   |                |                                                 |                                                 |                     |              |                                   |                                               |        |            |                                 |                |                                |
|                         |   |                |                                                 |                                                 |                     |              |                                   |                                               |        |            |                                 |                |                                |
|                         |   |                |                                                 |                                                 |                     |              |                                   |                                               |        |            |                                 |                |                                |
|                         |   |                |                                                 |                                                 |                     |              |                                   |                                               |        |            |                                 |                |                                |
|                         |   |                |                                                 |                                                 |                     |              |                                   |                                               |        |            |                                 |                |                                |
|                         |   |                |                                                 |                                                 |                     |              |                                   |                                               |        |            |                                 |                |                                |
|                         |   |                |                                                 |                                                 |                     |              |                                   |                                               |        |            |                                 |                |                                |
|                         |   |                |                                                 |                                                 |                     |              |                                   |                                               |        |            |                                 |                |                                |
|                         |   |                |                                                 |                                                 |                     |              |                                   |                                               |        |            |                                 |                |                                |
|                         |   |                |                                                 |                                                 |                     |              |                                   |                                               |        |            |                                 |                |                                |
|                         |   |                |                                                 |                                                 |                     |              |                                   |                                               |        |            |                                 |                |                                |
|                         |   |                |                                                 |                                                 |                     |              |                                   |                                               |        |            |                                 |                |                                |
|                         |   |                |                                                 |                                                 |                     |              |                                   |                                               |        |            |                                 |                |                                |
|                         |   |                |                                                 |                                                 |                     |              |                                   |                                               |        |            |                                 |                |                                |
|                         |   |                |                                                 |                                                 |                     |              |                                   |                                               |        |            |                                 |                |                                |
|                         |   |                |                                                 |                                                 |                     |              |                                   |                                               |        |            |                                 |                |                                |
|                         |   |                |                                                 |                                                 |                     |              |                                   |                                               |        |            |                                 |                |                                |
|                         |   |                |                                                 |                                                 |                     |              |                                   |                                               |        |            |                                 |                |                                |
|                         |   |                |                                                 |                                                 |                     |              |                                   |                                               |        |            |                                 |                |                                |
|                         |   |                |                                                 |                                                 |                     |              |                                   |                                               |        |            |                                 |                |                                |
|                         |   |                |                                                 |                                                 |                     |              |                                   |                                               |        |            |                                 |                |                                |
|                         |   |                |                                                 |                                                 |                     |              |                                   |                                               |        |            |                                 |                |                                |
|                         |   |                |                                                 |                                                 |                     |              |                                   |                                               |        |            |                                 |                |                                |
|                         |   |                |                                                 |                                                 |                     |              |                                   |                                               |        |            |                                 |                |                                |
|                         |   |                |                                                 |                                                 |                     |              |                                   |                                               |        |            |                                 |                |                                |
|                         |   |                |                                                 |                                                 |                     |              |                                   |                                               |        |            |                                 |                |                                |
|                         |   |                |                                                 |                                                 |                     |              |                                   |                                               |        |            |                                 |                |                                |
|                         |   |                | Rekord: H + 121 + H ++ To Bez filtru Wyszukaj 4 |                                                 |                     |              |                                   |                                               |        |            |                                 |                | $\boxed{\rightarrow}$ Num Lock |

Ryc. 4. Arkusz danych zawierający wszystkie zlecenia

Zarówno okno formularza zleceń, jak i arkusz danych pozwalają na wyszukiwanie niezbędnych dla operatora danych. Możliwe jest również filtrowanie danych w zależności od wybranych zakresów danych, np. zlecenia wpływające w danym miesiącu, zestawienie przydzielonych wybranemu biegłemu zleceń, podział na zleceniodawców itp.

Do każdego zlecenia można dołączyć uwagi takie, jak przeprowadzenie rozmowy z prowadzącym, przesłanie maila służbowego, odbiór pisma, odesłanie materiału dowodowego lub porównawczego, jak również każda dodatkowa, istotna informacja.

W celu usprawnienia pracy kancelaryjnej lista zleceń może zostać w każdej chwili wydrukowana, w zależności od numeru zlecenia, daty wpływu lub daty zakończenia. Wydruk w formie papierowej przedstawiono na ryc. 5.

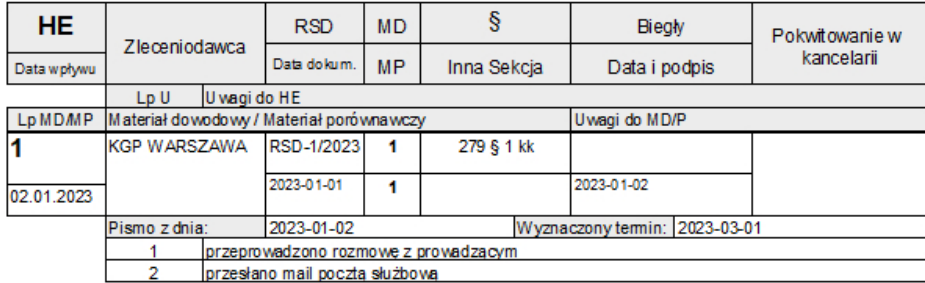

Ryc. 5. Podgląd wydruku do archiwizacji w formie papierowej

Biegły przy każdym zleceniu ma możliwość uzupełnienia danych poprzez wprowadzenie dat wykonywanych czynności takich jak:

- data oględzin,
- data przekazania i zwrotu materiałów,
- czynności wstępne
- badania szczegółowe,
- data opracowania.

## **Zarządzanie zadaniami "to-do"**

Zarządzanie zadaniami jako proces planowania, monitorowania, raportowania, a finalnie realizacji zadania, pozwala również na zróżnicowanie pod względem złożoności zadania, od niskiego do wysokiego (UV Riss i in., 2005). W aplikacji BIO -Q\_LK operator posiada możliwość dodawania zadań w oknie zarządzania zadaniami "to -do" (fot. 6). Przy każdym zadaniu, które zostanie wprowadzone można wybrać status zadania (wysoki, średni, niski, brak), datę wykonania oraz opcjonalnie opis zadania. Po przekroczeniu terminu okno zarządzania zadaniami informuję o takiej sytuacji i wskazuje na kolejność wykonania priorytetów. W aplikacji możliwe jest również przeglądanie zadań wykonanych (ryc. 7).

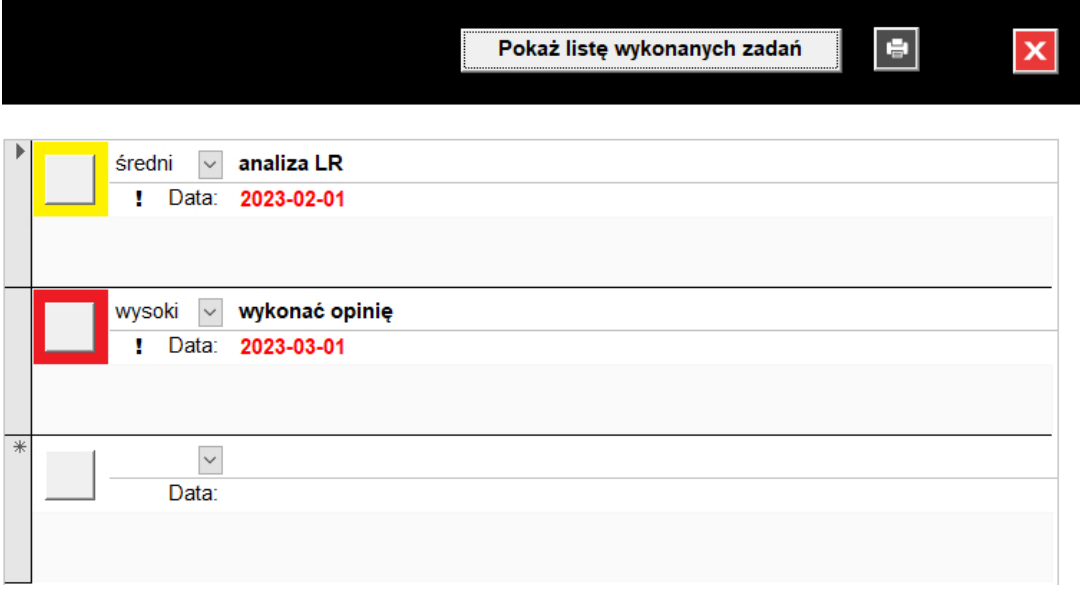

Ryc. 6. Menadżer zadań "to-do" z uwzględnieniem daty wykonania i priorytetów

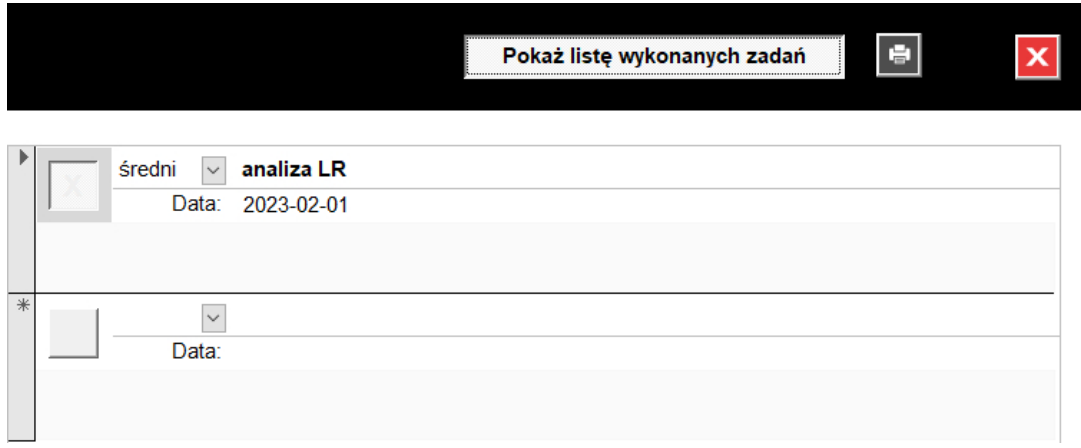

Ryc. 7. Lista wykonanych zadań w menadżerze zadań "to-do"

#### **Dane statystyczne**

Wprowadzenie informacji o wyznaczonym terminie wykonania zlecenia, kosztach, liczbie godzin na opracowanie zlecenia, a także sumie obiektów materiału dowodowego i / lub porównawczego pozwala na zestawienia statystyczne danych w określonych przez operatora zakresach. Formularze statystyczne mogą zostać przez operatora wydrukowane lub poddane analizie w arkuszu kalkulacyjnym.

Liczba zleceń przydzielonych poszczególnym biegłym, a tym samym ich bieżące obciążenie może zostać sprawdzona poprzez wybranie funkcji "bieżące obciążenie zleceniami z podziałem na personel". Operator uzyskuje informacje z podziałem na liczbę zleceń w dyspozycji biegłego (Σ zaległych X), liczba materiału dowodowego (MD) i liczba materiału porównawczego (MP) oraz ich sumę Σ(MD+MP) – ryc. 8.

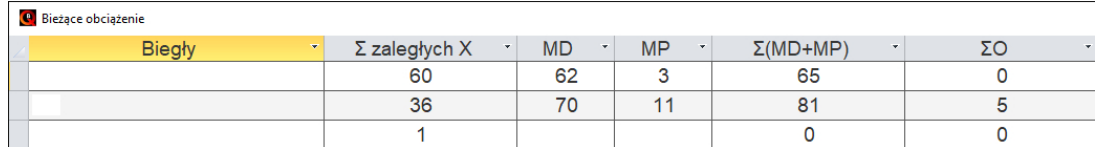

Ryc. 8. Formularz bieżącego obciążenia zleceniami z podziałem na personel

Formularz zestawienia statystycznego dostarcza informacji o ilości wykonanych zleceń z podziałem na biegłych, o sumie czasu wykonania opinii, ilości przebadanych materiałów dowodowych i porównawczych oraz sumie obiektów (ryc. 9).

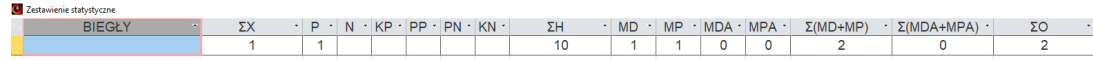

Ryc. 9. Zestawienie statystyczne: ilość wykonanych zleceń w dniu 2023 -01 -30 (dane przykładowe – zgodnie z ryc. 3)

Efektywna analiza zleceń przydzielonych poszczególnym biegłym jest możliwa po uruchomieniu formularza "Suma zleceń względem zaplanowanych terminów". Operator otrzymuje informacje o liczbie zleceń zaplanowanych na każdy miesiąc wybranego roku. Pozwala to na skuteczne monitorowanie terminów wykonania zleceń oraz ich zakończenia (ryc. 10).

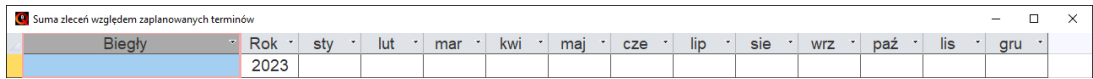

Ryc. 10. Formularz sumy zleceń względem zaplanowanych terminów

## **Wnioski**

Autorska aplikacja BIO -Q\_LK pozwala na skuteczne zarządzanie pracą laboratoryjno -kancelaryjną w Laboratoriach Kryminalistycznych Komend Wojewódzkich Policji, jak również – po ewentualnych modyfikacjach interfejsu użytkownika – w Katedrach i Zakładach Medycyny Sądowej lub w innych laboratoriach. Aplikacja do uruchomienia wymaga MS Access, a w przypadku jego braku, darmowy i dostępny do pobrania ze strony internetowej firmy Microsoft, Access Runtime. Przeprowadzone do tego czasu testy wersji beta aplikacji wykazały skuteczność dostępu do danych z zagwarantowaniem pełnego bezpieczeństwa informatycznego.

# **Źródło rycin i tabeli: autor**

## **Bibliografia**

- 1. Kyle Boyar, Andrew Pham, Shannon Swantek, Gary Ward, Gary Herman (2021) Laboratory Information Management Systems (LIMS) *Cannabis Laboratory Fundamentals (131‑151).*
- 2. Richard Mansfield (2019) Mastering VBA for Microsoft® Office 365® *John Wiley & Sons, Inc.*
- 3. Visual Basic conceptual topics, [https://learn.microsoft.com/en -us/office/vba/language/reference/user-](https://learn.microsoft.com/en-us/office/vba/language/reference/user-interface-help/visual-basic-conceptual-topics) [-interface -help/visual -basic -conceptual -topics](https://learn.microsoft.com/en-us/office/vba/language/reference/user-interface-help/visual-basic-conceptual-topics).
- 4. UV Riss, A Rickayzen, H Maus, WMP van der Aalst (2005) Challenges for business process and task management, *Journal of Universal Knowledge Management.*